## SAP ABAP table /MRSS/T\_SUPERVSR {Supervisor flag customizing details}

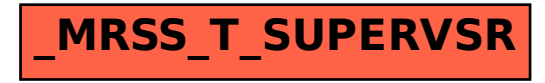